## Министерство науки и высшего образования Российской Федерации Федеральное государственное бюджетное образовательное учреждение высшего образования «Смоленский государственный университет»

Кафедра информационных и образовательных технологий

«Утверждаю»

Проректор по учебнометодической работе \_\_\_\_\_Ю.А Устименко «22» июня 2022 г.

## **Рабочая программа дисциплины**  Б.1.О.04 СОВРЕМЕННЫЕ ИНФОРМАЦИОННО-КОММУНИКАЦИОННЫЕ ТЕХНОЛОГИИ В НАУЧНЫХ ИССЛЕДОВАНИЯХ

Направление подготовки 38.04.01 Экономика Направленность (профиль) Экономика и управление развитием организации Форма обучения: очная  $Kypc-1$ Семестр – 2 Всего зачетных единиц – 2; часов – 72 Форма отчетности: зачет – 2 семестр

Программу разработал: кандидат педагогических наук, доцент Н.А. Максимова

Одобрена на заседании кафедры «15» июня 2022 г., протокол № 12

Заведующий кафедрой \_\_\_\_\_\_\_\_\_\_\_\_Г.Е.Сенькина

Смоленск 2022

Данная дисциплина относится к обязательной части образовательной программы. Целью освоения дисциплины «Современные информационно-коммуникационные технологии в научных исследованиях» является формирование у магистрантов устойчивых практических навыков эффективного применения современных информационных и коммуникационных технологий в исследованиях по своей научной специальности. Дисциплина посвящена изучению основ современных информационных технологий и их использованию в научных исследованиях и предоставляет возможности применения информационных технологий и программных средств в научных исследованиях.

| Компетенция                                        | Индикаторы достижения                               |
|----------------------------------------------------|-----------------------------------------------------|
| УК-4.<br>Способность<br>применять                  | Знать:<br>методы<br>коммуникации<br>ДЛЯ             |
| современные<br>коммуникативные                     | профессионального<br>$\mathbf{M}$<br>академического |
| технологии,<br>числе<br>$\, {\bf B}$<br>TOM<br>на  | взаимодействия;<br>современные средства             |
| иностранном(ых)<br>языке $(ax)$ ,<br>ДЛЯ           | информационно-коммуникационных                      |
| профессионального<br>академического<br>$\mathbf H$ | технологий.                                         |
| взаимодействия                                     | Уметь:<br>создавать<br>русском<br>на<br>И           |
|                                                    | иностранном языке письменные тексты                 |
|                                                    | научного и официально-делового стилей               |
|                                                    | речи по профессиональным вопросам;                  |
|                                                    | редакторскую<br>производить<br>и                    |
|                                                    | корректорскую правку текстов научного и             |
|                                                    | официально-делового стилей речи<br>на               |
|                                                    | и иностранном<br>русском<br>языке;                  |
|                                                    | современные<br>использовать<br>средства             |
|                                                    | информационно-коммуникационных                      |
|                                                    | технологий<br>ДЛЯ<br>академического<br>И            |
|                                                    | профессионального взаимодействия.                   |
|                                                    | Владеть:<br>навыками<br>применения                  |
|                                                    | современных<br>коммуникативных                      |
|                                                    | технологий, в том числе на иностранном              |
|                                                    | (ых) языке(ах), для академического и                |
|                                                    | профессионального взаимодействия.                   |
| ОПК-5.<br>Способен<br>использовать                 | Знать:<br>возможности<br>современных                |
| информационные<br>современные                      | инструментов поиска, агрегирования и                |
| технологии и программные средства при              | анализа информации в сфере экономики;               |
| решении профессиональных задач.                    | технологические<br>средства                         |
|                                                    | автоматизации<br>администрирования и                |
|                                                    | обработки данных с целью обеспечения                |
|                                                    | экономической<br>безопасности                       |
|                                                    | хозяйствующих субъектов.                            |
|                                                    | Уметь: пользоваться инструментами для               |
|                                                    | поиска, агрегирования и анализа                     |
|                                                    | информации в сфере экономики; решать                |
|                                                    | задачи обработки данных, оценки рисков с            |
|                                                    | применением современного программного               |
|                                                    | обеспечения.                                        |
|                                                    | Владеть: методами и приемами работы с               |
|                                                    | современным программным обеспечением                |

**2. Планируемые результаты обучения по дисциплине**

для решения профессиональных задач.

#### **3. Содержание дисциплины**

#### **1. Развитие информационных технологий и их обеспечение.**

Информационная технология. Виды и структура информационных технологий. Методы решения задач с использованием информационных технологий.

Научная информация. Научные библиотеки.

### **2. Технологии обработки текстовой информации.**

Текстовый процессор MS Word. Форматирование текстов, изображений, таблиц. Оформление научной документации. Проверка текстов на плагиат. Презентации сопровождения научной документации и научных выступлений. Системы совместной работы.

#### **3. Информационные технологии в расчётах и хранении информации.**

Электронные таблицы MS Excel. Функции для итоговых вычислений. Функции для обработки текстовой информации. Частотная обработка текста средствами MS Word и MS Excel.

#### **4. Основы компьютерных телекоммуникаций.**

Службы и сервисы сети Интернет. Способы использования сети Интернет в научной деятельности.

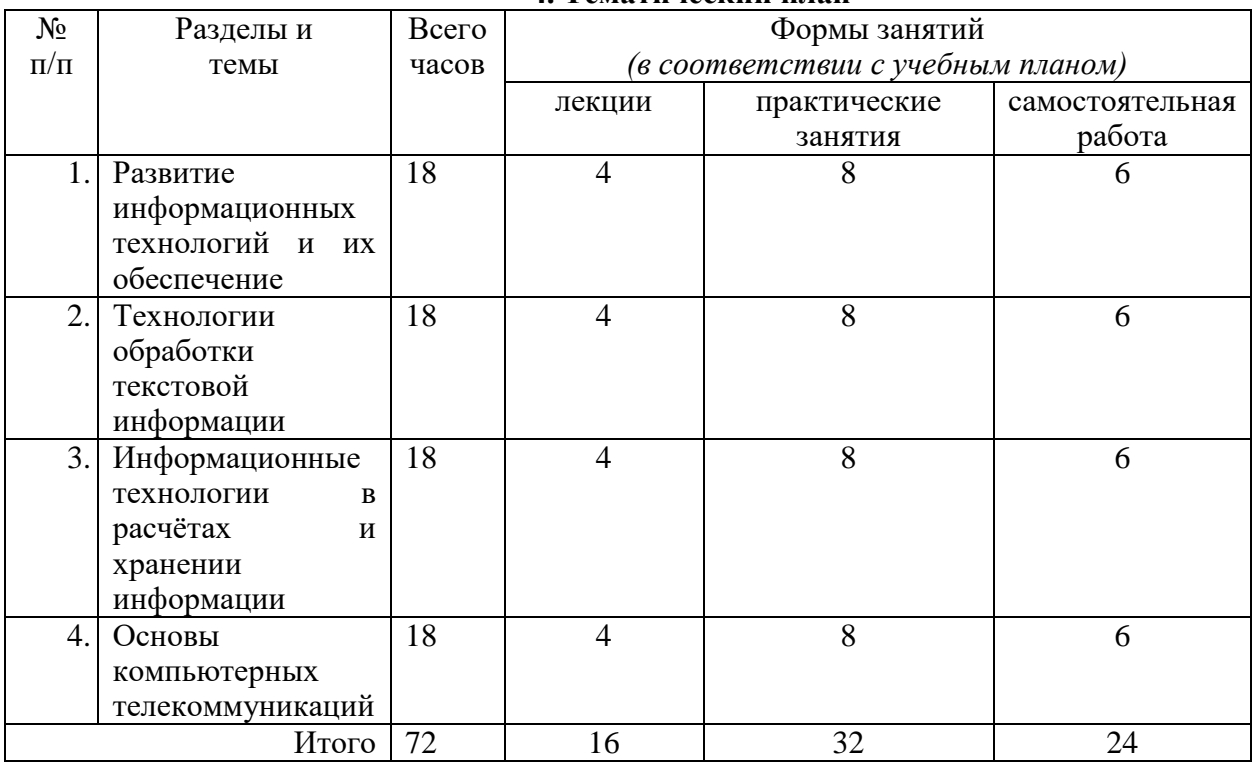

#### **4. Тематический план**

#### **5. Виды образовательной деятельности**

#### **Занятия лекционного типа**

## **Лекция 1-2. Развитие информационных технологий.**

Информационная технология. Виды информационных технологий. Информационные технологии в научной деятельности. Структура информационных технологий. Методы решения задач научного исследования с использованием информационных технологий.

## **Лекция 3-4. Технологии обработки теста.**

Работа с текстовой информацией. Форматирование текстов, изображений, таблиц. Построение диаграмм. Средства автоматизации ввода и форматирования текста. Стили и форматирование. Оформление сложных документов. Оформление научной документации. Проверка текстов на плагиат

### **Лекция 5-6. Информационные технологии в расчётах и хранении информации.**

Структура электронных таблиц. Ввод, редактирование и форматирование данных. Абсолютная и относительная адресация. Формулы. Функции. Функции для итоговых вычислений. Функции для обработки текстовой информации. Частотная обработка текста средствами MS Word и MS Excel.

### **Лекция 7-8. Основы компьютерных телекоммуникаций.**

Службы и сервисы сети Интернет. Способы использования сети Интернет в научной деятельности.

### **Практические занятия**

Все задания, инструкции к заданиям разработаны и расположены в дистанционной системе Moodle.

### **Темы и примеры заданий:**

- 1. **Инструменты редактора MS Word для оформления научных работ.** Работа со стилями текста. Сложные документы. Оглавление. Оформление магистерских диссертаций. Работа в режиме рецензирования.
- 2. **Электронные научные библиотеки.**

Работа с научной литературой

Зарегистрируйтесь в электронной научной библиотеке Elibrary и изучите основы работы в ней (Работа в электронной библиотеке Elibrary)

Заполните и подайте заявку на присвоение кода автора.

Выясните

- 1) как выполнять поиск статей в библиотеке;
- 2) как создавать подборки публикаций и добавлять в них нужные публикации;
- 3) как узнать информацию о публикациях вуза (СмолГУ), автора (Вашего научного руководителя).
- 4) Изучите другие библиотеки и системы индексирования научных работ (Google Scholar, КиберЛенинка).
- 5) Найдите количество публикаций по вузу.
- 6) Найдите публикации своего руководителя, количество всех цитирований его публикаций. Все ли его статьи в РИНЦ?
- 7) Количество цитирования его работ за последние 5 лет в 2020 году.
- 8) Показатель Хирша.
- 9) Найдите и составьте список публикаций в выше указанных библиотеках по теме своей диссертации. Файл прислать.

### **3. Работа с классификаторами:**

Изучите возможность самостоятельного определения шифра УДК с помощью [Справочника по УДК](http://teacode.com/online/udc/)

- 1) По справочнику УДК определите шифр выбранной вами темы. Ответ напишите ниже в окне ответа.
- 2) Найдите в <https://www.elibrary.ru/> статьи по вашей теме и уточните их шифр (можно из подборки с предыдущего занятия).
- 3) Определите шифры к [статьям](https://cdo.smolgu.ru/mod/folder/view.php?id=165267) с расшифровкой.
- 4) Расшифруйте шифр УДК **001.891:378**
- 5) Какую информацию можно получить по ББК **60Я 72**
- 6) При помощи [поисковой системы](https://new.fips.ru/elektronnye-servisy/informatsionno-poiskovaya-sistema/) найти перспективные российские изобретения в области защиты информационных сетей, указать их количество.
- 7) Указать количество патентов с индексом A61B 1/01, расшифровать индекс.

### **4. Проверка текстов на плагиат:**

1) Изучите основы работы с сервисами [Антиплагиат.ру](https://www.antiplagiat.ru/) и [eTXT Антиплагиат](https://www.etxt.ru/antiplagiat/)

2) Проверьте на наличие плагиата статьи из папки Примеры статей Каков процент чистого текста? Чем объясняются результаты? Изменятся ли результаты, если текст будет содержать много "закавыченных" цитат? Какими методами можно повысить оригинальность текста?

### **5.**Аннотирование предложенных статей.

- **6.**Реферирование предложенных статей.
- **7.**Рецензирование предложенных статей.
- **8.**Оформление библиографических ссылок
- **9.**Редактор презентаций MS PowerPoint. Требования к оформлению презентаций при защите научных работ.
- **10.** Компьютерные словари и переводчики. Онлайн-сервисы для переводчика.
- **11.** Электронные таблицы MS Excel. Построение диаграмм и графиков.
- **12.** Электронные таблицы MS Excel. Решение задач математической статистики.
- **13.** Поиск информации в сети Интернет. Онлайн-сервисы. Работа с документами Google.
- **14.** Средства визуализации научных работ.
- **15.** Онлайн анкетирование и статистика.

#### **Самостоятельная работа**

Цель самостоятельной работы – подготовка современного компетентного специалиста и формирование способностей и навыков к самообразованию и профессиональному совершенствованию.

Реализация поставленной цели предполагает решение следующих задач:

- качественное освоение теоретического материала по изучаемой дисциплине, углубление и расширение теоретических знаний;

- систематизация и закрепление полученных теоретических знаний и практических навыков;

- формирование умений по поиску и использованию нормативной, правовой, справочной и специальной литературы, а также других источников информации;

- развитие познавательных способностей и активности, творческой инициативы, самостоятельности, ответственности и организованности;

- формирование самостоятельности мышления, способностей к саморазвитию, самообразованию, самосовершенствованию и самореализации;

- развитие научно-исследовательских навыков;

- формирование умения решать практические задачи (в профессиональной деятельности), используя приобретенные знания, способности и навыки.

#### **Темы рефератов**

**Тема «**Развитие информационных технологий и их обеспечение»

Эволюция информационных технологий.

Цифровые технологии в науке и образовании.

**Тема** «Технологии обработки текстовой информации»

Современные текстовые редакторы и процессоры.

Компьютерные переводчики и словари

**Тема** «Презентации сопровождения научной документации и научных выступлений»

Современные редакторы презентационной графики.

**Тема** «Информационные технологии в расчётах и хранении информации»

Программное обеспечение для автоматизированных расчетов.

Базы данных и их применение в научных целях.

**Тема** «Основы компьютерных телекоммуникаций»

Возможности телекоммуникаций в научной среде.

### **6. Критерии оценивания результатов освоения дисциплины (модуля)**

6.1. Оценочные средства и критерии оценивания для текущей аттестации Текущий контроль проводится на практических занятиях во время контактной работы с преподавателем в соответствии с расписанием занятий, а также во время самостоятельной работы обучающихся без присутствия преподавателя с последующей проверкой результатов преподавателем в системе Moodle. Форма контроля – оценка практического задания. Проверяется полнота и правильность заданий, способность применять современные средства информационно-коммуникационных технологий. Все задания выложены в системе ДО Moodle.

#### **1. Требования к устному ответу на вопросы семинарского (практического) занятия**

Ответы студенты должны иллюстрировать конкретными примерами, опираться на нормативно-правовую базу, прослеживать связи между теоретическими и практическими положениями учебной дисциплины, применять теоретические знания к решению вопросов.

Устный ответ предполагает:

- грамотность устной речи;

- убедительность устной речи;
- ясность, точность;
- строгая последовательность, иллюстрация.

#### *Критерии оценки устного ответа*

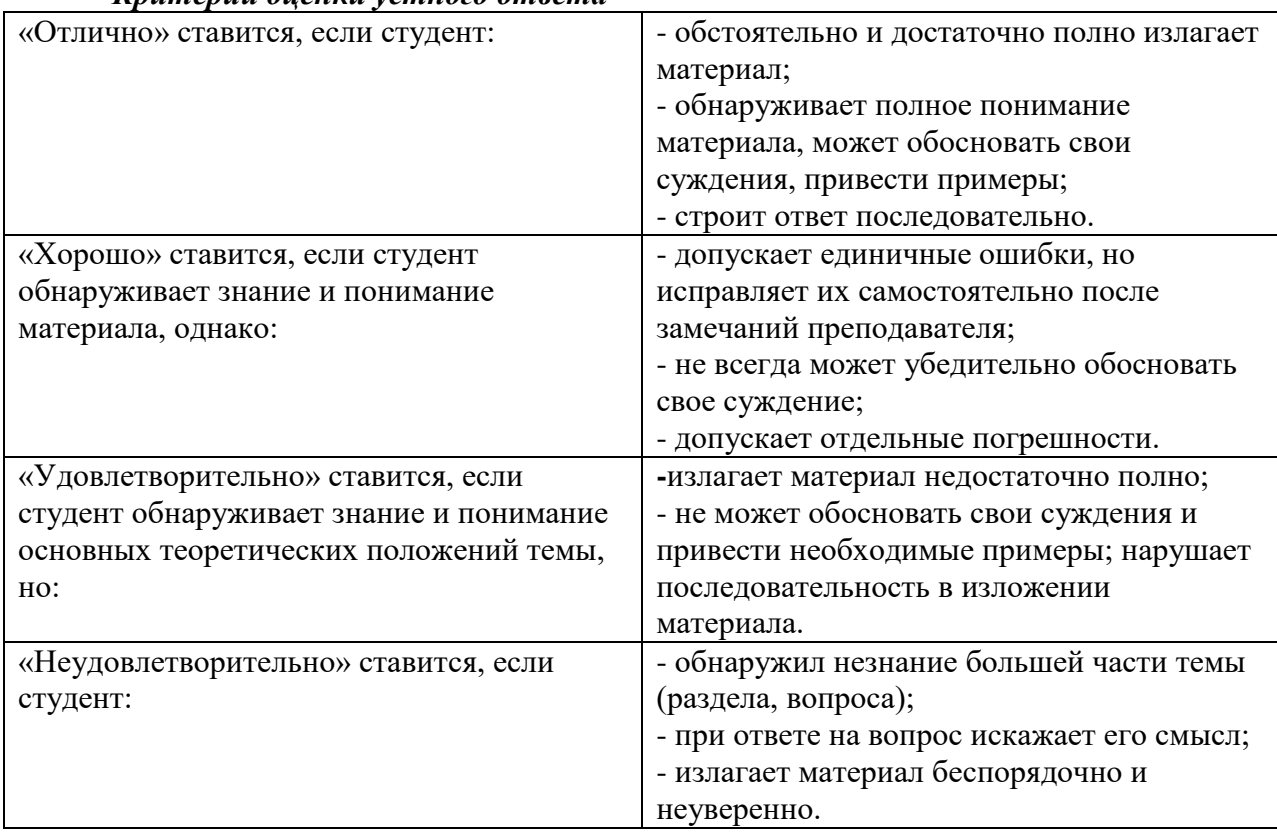

### **2. Требования к выполнению практических заданий**

Практическое задание выполняется в письменном (печатном) виде. Это вид учебной работы студента по аналитической обработке информации, принятию самостоятельных решений, инициированию творческих идей.

Нормы оценивания каждой практической работы:

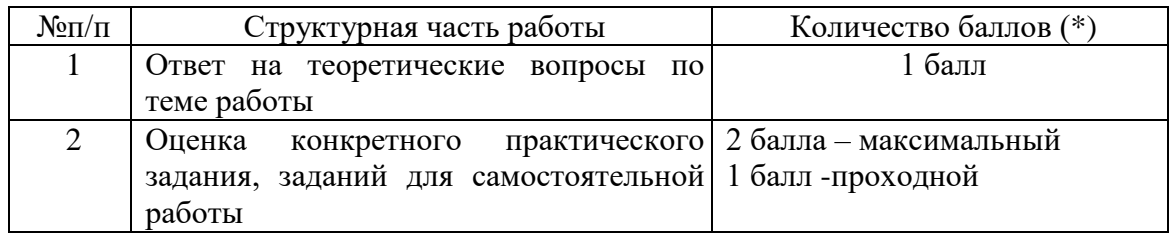

Градация снижения баллов 0,25.

Балл снижается на 0,25 в случаях не вовремя сданной работы, небрежности и не точности при выполнении, за каждый не выполненный пункт задания.

Например, если в конкретной работе не везде расставлены перекрестные ссылки, примечания, при оформлении не использованы инструменты форматирования (например, для перехода на новую страницу использована клавиша Enter, а не разрыв страницы, оглавление не автоматизировано, то снижается балл.

**Критерий оценивания ответов на вопросы по теме работы**: за каждый правильный ответ - 1 балл. Ответ засчитывается, если студент дает правильный ответ и демонстрирует его на конкретном примере, ориентируется в настройках и интерфейсе программы.

**Критерий оценивания заданий для самостоятельной работы**

Форма контроля – оценивание рефератов.

**Структура реферата:** 

- 1. титульный лист с названием, выходными данными
- 2. основной текст, раскрывающий тему (отформатирован по ширине)
- 3. список использованных источников.
- 4. Размер шрифта 14 пунктов.

**Зачтено**, если в реферате раскрыта тема, имеются ссылки на актуальные источники, студент может привести собственные примеры, при оформлении реферата правильно использованы программные средства оформления, форматирования текста.

При невыполнении данных условий или в реферате для самостоятельной работы присутствуют ссылки на неактуальные источники, не отформатирован текст – «не зачтено».

### **6.2. Оценочные средства и критерии оценивания для промежуточной аттестации**

# **Пример оценочного средства для промежуточной аттестации Прочитайте аннотации. Определите их вид. Аргументируйте свой ответ.**

1. Подготовка и оформление курсовых, дипломных, реферативных диссертационных работ: методическое пособие / Сост. И.Н. Кузнецов. — Мн.: Харвест, 1999. — 176 с.

Пособие содержит рекомендации по подготовке, написанию и редактированию курсовых, дипломных, реферативных и диссертационных работ. Представлены нормативно-технические документы РФ, определяющие правила оформления и подготовки рукописей к изданию.

Адресовано преподавателям и студентам вузов, колледжей, техникумов, а также аспирантам, научным и библиотечным работникам.

2. Проблемно-ориентированное моделирование производственно-транспортных систем. Гриценко В.И., Панченко А.А., Лапа АЛ. — Киев: Наук, думка, 1987. — 158 с., ил. ( рус.)

Рассмотрены вопросы создания оптимизационно-имитационных систем для планирования и управления производственно-транспортными объектами в черной металлургии на отраслевом и заводском уровне, приведены результаты экспериментов, показана возможность использования полученных результатов для принятия эффективных управленческих решений и выработки оптимальной стратегии поведения исследуемых объектов. Для студентов, инженеров и специалистов, занимающихся разработкой и применением методов оптимизации и имитационного моделирования в сфере проектирования и планирования транспортно-технологических процессов предприятий черной металлургии. Ил. 25. Табл.17 Библ. 95. Аннотация (РЖ ВИНИТИ).

### **Критерий оценивания**

**Зачтено** – правильный аргументированный ответ.

**Не зачтено** – ответ неверный или правильный ответ, но без аргументации.

### **Критерий получения зачета**

Зачет выставляется по результатам работы студента в течение семестра. Зачет выставляется по итогам практических занятий (текущей успеваемости) в электронном курсе Moodle, а также на основе представленных обучающимися материалов самостоятельной работы (отчетов, конспектов), предусмотренных рабочей программой дисциплины.

**Зачтено**. Сформирована способность применять современные коммуникативные технологии: выполнил практический курс в полном объеме, наличие 60% (что соответствует оценке «удовлетворительно») и выше правильно выполненных заданий, представлены все материалы для самостоятельной работы.

**Не зачтено**: студент не выполнил практический курс в полном объёме, не выполнил задания для самостоятельной работы.

## **7. Перечень основной и дополнительной учебной литературы 7.1. Основная литература**

- 1. Информатика для гуманитариев: учебник и практикум для вузов / Г. Е. Кедрова [и др.] ; под редакцией Г. Е. Кедровой. — 2-е изд. — Москва : Издательство Юрайт, 2021. — 653 с. — (Высшее образование). — ISBN 978-5-534-14260-0. — Текст : электронный // Образовательная платформа Юрайт [сайт]. — URL: https://urait.ru/bcode/468135 (дата обращения: 22.12.2021).
- 2. Гаврилов, М. В. Информатика и информационные технологии : учебник для вузов / М. В. Гаврилов, В. А. Климов. — 4-е изд., перераб. и доп. — Москва : Издательство Юрайт, 2021. — 383 с. — (Высшее образование). — ISBN 978-5-534-00814-2. — Текст : электронный // Образовательная платформа Юрайт [сайт]. — URL: https://urait.ru/bcode/468473 (дата обращения: 22.12.2021).
- 3. Емельянова, И. Н. Основы научной деятельности студента. Магистерская диссертация : учебное пособие для вузов / И. Н. Емельянова. — Москва : Издательство Юрайт, 2021. — 115 с. — (Высшее образование). — ISBN 978-5-534-09444-2. — Текст : электронный // Образовательная платформа Юрайт [сайт]. URL: https://urait.ru/bcode/474288 (дата обращения: 22.12.2021).

### **7.2. Дополнительная литература**

- **1.** Советов, Б. Я. Информационные технологии: учебник для вузов / Б. Я. Советов, В. В. Цехановский. — 7-е изд., перераб. и доп. — Москва: Издательство Юрайт, 2020. — 327 с. — (Высшее образование). — ISBN 978-5-534-00048-1. — Текст: электронный // ЭБС Юрайт [сайт]. — URL: https://urait.ru/bcode/449939 (дата обращения: 10.11.2021).
- 2. Черпаков, И. В. Теоретические основы информатики : учебник и практикум для вузов / И. В. Черпаков. — Москва : Издательство Юрайт, 2022. — 353 с. — (Высшее образование). — ISBN 978-5-9916-8562-7. — Текст : электронный // Образовательная платформа Юрайт [сайт]. — URL: https://urait.ru/bcode/487320 (дата обращения: 22.12.2021).
- 3. Зимин, В. П. Информатика. Лабораторный практикум в 2 ч. Часть 1 : учебное пособие для вузов / В. П. Зимин. — 2-е изд., испр. и доп. — Москва : Издательство Юрайт,

2021. — 124 с. — (Высшее образование). — ISBN 978-5-534-11588-8. — Текст : электронный // Образовательная платформа Юрайт [сайт]. URL: https://urait.ru/bcode/470245 (дата обращения: 22.12.2021).

### **7.3. Перечень ресурсов информационно-телекоммуникационной сети «Интернет»**

- 1. [Сайт научной электронной библиотеки Elibrary.ru](http://elibrary.ru/defaultx.asp) -<https://elibrary.ru/>
- 2. Система Google Scholar (Академия) - <https://scholar.google.ru/>
- 3. Электронно-библиотечная система "Юрайт": http://urait.ru

### **8. Материально-техническое обеспечение**

Учебная аудитория для проведения занятий лекционного и семинарского типа, групповых и индивидуальных консультаций, текущего контроля и промежуточной аттестации, оснащенная следующим оборудованием: стандартная учебная мебель (28 учебных посадочных мест), стол и стул для преподавателя – по 1 шт., кафедра для лектора – 1 шт., доска настенная трехэлементная – 1 шт., напольный мобильный проекционный экран DA-LITE – 1 шт., мультимедиапроектор BenQ – 1 шт., ноутбук Lenovo – 1шт., колонки Genius – 1 шт., персональные компьютеры, объединенные в сеть с выходом в Интернет, – 16 шт.

Помещение для самостоятельной работы аудитория №224 с выходом в Интернет оснащена следующим оборудованием: стандартная учебная мебель (15 учебных посадочных мест), стол и стул для преподавателя – по 1 шт., доска настенная – 1 шт., мультимедиапроектор BenQ – 1 шт., колонки Genius – 1 шт., персональные компьютеры, объединенные в сеть с выходом в Интернет – 15 шт.

### **9. Программное обеспечение**

Microsoft Open License (Windows XP, 7, 8, 10, Server, Office 2003-2016), Лицензия 66920993 от 24.05.2016, обновление раз в три года.

Microsoft Open License (Windows XP, 7, 8, 10, Server, Office 2003-2016), Лицензия 66975477 от 03.06.2016, обновление раз в три года.

Dr. Web Server/Desktop Security Suite (Антивирус) Лицензия EE4E-QN5S-6FG2-N76B (Ежегодное обновление)

Kaspersky Endpoint Security для бизнеса – Стандартный, Лицензия 1FB6151216081242, ежегодное обновление.

**Электронные библиотечные системы и электронная информационнообразовательная среда**

Электронная библиотечная система «ЭБС ЮРАЙТ», Договор № 3074 от 15.11.2017, ежегодное обновление

СДО Русский Moodle 3KL Norm с техническим обслуживанием, Акт на передачу прав №УТДЮ0001785 от 06.12.2016, ежегодное обновление

> ДОКУМЕНТ ПОДПИСАН ЭЛЕКТРОННОЙ ПОДПИСЬЮ

Сертификат: 6314D932A1EC8352F4BBFDEFD0AA3F30 Владелец: Артеменков Михаил Николаевич Действителен: с 21.09.2022 до 15.12.2023